# **ProDeploy Plus for VPLEX**

#### **型号:PS-PDP-VPXDP、PS-PDP-VPX1EDP、PS-PDP-VPXRCKCDP、PS-PDP-**

#### **VPXRCK1CDP**

#### **服务说明**

The *ProDeploy Plus for VPLEX* 服务提供 VPLEX 解决方案的部署。本服务包括硬件安装以及 VPLEX 软件的部署和配置。

#### **PS-PDP-VPXDP - ProDeploy Plus for VPLEX**

本服务可在 Dell EMC 提供的机架中规划、设计和实施具有一个、两个或四个引擎的单个 VPLEX Local 系统。此 Dell EMC 解决方案提供了独立于主机和阵列的高度可扩展、集中式虚 拟化存储服务。本服务提供存储管理器,能够精确控制存储资源的分配和配置,而不会对基于 应用程序和主机的服务产生影响。

#### **PS-PDP-VPX1EDP - ProDeploy Plus for VPLEX Single Engine**

本服务可实施单引擎 VPLEX Local 系统并连接最多 8 个现有的主机服务器和 2 个经认可的存储 阵列。Dell EMC 团队(或授权的合作伙伴)将在每个阵列上最多导入 100 个存储卷并为每个主 机服务器调配一个虚拟卷。完成本服务后,客户可以增加向每个主机分配的存储量。

#### **PS-PDP-VPXRCKCDP - ProDeploy Plus for VPLEX Dual Engine**

本服务会实施已安装的单群集 VPLEX Local 系统 - 一个提供独立于主机和阵列的高度可扩展、 集中式网络存储服务的 Dell EMC 解决方案。它还提供存储管理器,能够精确控制存储网络资源 的分配和配置,而不会对基于应用程序和主机的服务产生影响。

本服务在客户的环境中实施已安装的单群集 VPLEX 本地系统。VPLEX 是一个中型(双引擎) 群集。Dell EMC 人员在客户的 SAN 环境中实施 VPLEX 群集。

#### **PS-PDP-VPXRCK1CDP - ProDeploy Plus for VPLEX Quad Engine**

本服务会实施已安装的单群集 VPLEX Local 系统 - 一个提供独立于主机和阵列的高度可扩展、 集中式网络存储服务的 Dell EMC 解决方案。它还提供存储管理器,能够精确控制存储网络资源 的分配和配置,而不会对基于应用程序和主机的服务产生影响。

本服务在客户的环境中实施已安装的单群集 VPLEX 本地系统。VPLEX 是一个大型 (4 引擎) 群集。Dell EMC 人员在客户的 SAN 环境中实施 VPLEX 群集。

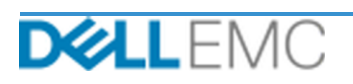

#### **项目范围**

Dell EMC 人员或授权代理人(以下简称"Dell EMC 人员")将与客户的员工密切合作, 以提 供下文明确规定的服务(以下简称"服务"), 前提是客户履行了本文档中"客户职责"部分 详述的职责。

**PS-PDP-VPXDP - ProDeploy Plus for VPLEX**

本服务包括以下组件(不得超过列出的值):

- 支持 VPLEX 的阵列:2
- 支持 VPLEX 的主机:8
- 导入 VPLEX 的存储卷:100
- VPLEX 虚拟卷:8
- 要安装的 VPLEX 引擎:4

- 收集服务所需的信息。
- 验证以确保环境满足所有硬件和软件要求。
- 设计合作解决方案。
- 召开部署审核会议。
- 确定现场设备安装位置正确并且电源和缆线满足要求。
- 确认 Dell EMC 机柜预架装的 VPLEX 组件:
- 配置 VPLEX 群集。
- 配置 Dell EMC 呼叫总部功能。
- 在现有 SAN 环境中创建分区。
- 设置并验证后端存储:
	- 执行 LUN 掩蔽。
	- 导入存储卷。
- 设置 VPLEX 虚拟卷管理:
	- 创建要呈现给主机的虚拟卷。
	- 设置镜像和分布式卷。
- 为客户执行《测试计划》中的测试。

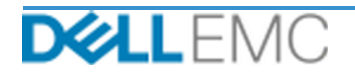

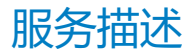

- 完成解决方案部署验证。
- 完成并交付《配置指南》。
- 完成并交付《测试计划》。

#### **PS-PDP-VPX1EDP - ProDeploy Plus for VPLEX Single Engine**

本服务包括以下组件(不得超过列出的值):

- 支持 VPLEX 的阵列:2
- 支持 VPLEX 的主机:8
- 导入 VPLEX 的存储卷:100
- VPLEX 虚拟卷:8
- 要安装的 VPLEX 引擎:1

- 收集服务所需的信息。
- 验证以确保环境满足所有硬件和软件要求。
- 设计合作解决方案。
- 召开部署审核会议。
- 确定现场设备安装位置正确并且电源和缆线满足要求。
- 将所需的 Dell EMC VPLEX 硬件安装到客户现场机架中。
- 插入电源和网络缆线。
- 打开 VPLEX 群集电源。
- 确保已在客户的机架中正确安装硬件。
- 配置 VPLEX 群集。
- 配置 Dell EMC 呼叫总部功能。
- 在现有 SAN 环境中创建分区。
- 设置并验证后端存储:
	- 执行 LUN 掩蔽。
	- 导入存储卷。
- 设置 VPLEX 虚拟卷管理:

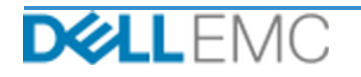

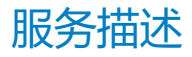

- 创建要呈现给主机的虚拟卷。
- 设置镜像和分布式卷。
- 为客户执行《测试计划》中的测试。
- 完成解决方案部署验证。
- 完成并交付《配置指南》。
- 完成并交付《测试计划》。

# **PS-PDP-VPXRCKCDP - ProDeploy Plus for VPLEX Dual Engine** 本服务包括以下组件(不得超过列出的值):

- 支持 VPLEX 的阵列:2
- 支持 VPLEX 的主机:8
- 导入 VPLEX 的存储卷:100
- VPLEX 虚拟卷:8
- 要安装的 VPLEX 引擎:2

- 收集服务所需的信息。
- 验证以确保环境满足所有硬件和软件要求。
- 设计合作解决方案。
- 召开部署审核会议。
- 确定现场设备安装位置正确并且电源和缆线满足要求。
- 将所需的 Dell EMC VPLEX 硬件安装到客户现场机架中。
- 插入电源和网络缆线。
- 打开 VPLEX 群集电源。
- 确保已在客户的机架中正确安装硬件。
- 配置 VPLEX 群集。
- 配置 Dell EMC 呼叫总部功能。
- 在现有 SAN 环境中创建分区。
- 设置并验证后端存储:

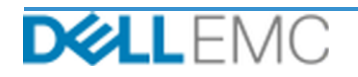

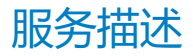

- 执行 LUN 掩蔽。
- 导入存储券。
- 设置 VPLEX 虚拟卷管理:
	- 创建要呈现给主机的虚拟卷。
	- 设置镜像和分布式卷。
- 为客户执行《测试计划》中的测试。
- 完成解决方案部署验证。
- 完成并交付《配置指南》。
- 完成并交付《测试计划》。

# **PS-PDP-VPXRCK1CDP - ProDeploy Plus for VPLEX Quad Engine**

本服务包括以下组件(不得超过列出的值):

- 支持 VPLEX 的阵列:2
- 支持 VPLEX 的主机:8
- 导入 VPLEX 的存储卷:100
- VPLEX 虚拟卷:8
- 要安装的 VPLEX 引擎:4

- 收集服务所需的信息。
- 验证以确保环境满足所有硬件和软件要求。
- 设计合作解决方案。
- 召开部署审核会议。
- 确定现场设备安装位置正确并且电源和缆线满足要求。
- 将所需的 Dell EMC VPLEX 硬件安装到客户现场机架中。
- 插入电源和网络缆线。
- 打开 VPLEX 群集电源。
- 确保已在客户的机架中正确安装硬件。
- 配置 VPLEX 群集。

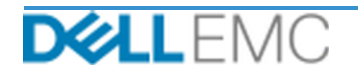

- 配置 Dell EMC 呼叫总部功能。
- 在现有 SAN 环境中创建分区。
- 设置并验证后端存储:
	- 执行 LUN 掩蔽。
	- 导入存储卷。
- 设置 VPLEX 虚拟卷管理:
	- 创建要呈现给主机的虚拟卷。
	- 设置镜像和分布式卷。
- 为客户执行《测试计划》中的测试。
- 完成解决方案部署验证。
- 完成并交付《配置指南》。
- 完成并交付《测试计划》。

以下活动包含在所有服务中,包括客户选择的补充部署服务,这些活动着重管理项目的启动、 规划、执行和收尾,包括协调资源的交付以及与利益相关者的沟通:

- 管理分配给该项目的 Dell EMC 人员。
- 与客户指定的单一联系人协作以协调项目任务,并管理指定用来完成这些任务的资源。
- 担任单一联系人,负责所有项目沟通和上报事宜。
- 确定参与过程和日程安排。
- 制定包括关键路线事件和里程碑的《项目计划》大纲。
- 召开启动会议,审查项目范围、期望、沟通计划和所需资源的可用性。
- 召开定期状态会议,检查项目流程、问题和潜在风险。开会的频率由客户和 Dell EMC 共同 商定。
- 协调项目收尾。

#### **交付成果**

Dell EMC 将为客户提供与本服务相关的以下交付成果:

- 配置指南
- 知识传授

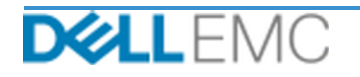

- 测试计划
- 项目竣工表

#### **项目后** *30* **天配置协助**

部署后最多 30 天, Dell EMC 将针对购买的受支持产品(见本文当中的定义)和本服务中包含 的组件提供远程配置协助。如果您在戴尔部署团队离开现场后遇到配置问题,可拨打戴尔技术 支持电话获得初步的支持。如果需要进一步的支持,戴尔技术支持人员将联系相应的团队安排 时间为您提供配置支持。

### **戴尔教育服务的培训学分**

购买服务用于选择支持的产品的客户也会获得 Dell EMC 教育服务培训学分("培训学分")。 检查您的订单,确认您购买的服务是否包括 ProDeploy Plus 培训积分 SKU,并确定您购买本服 务时获得多少培训积分。培训学分是一种购买 Dell EMC 教育服务所提供培训课程(包括 Dell EMC 认证培训、专门培训、现场培训或在线课程)的灵活方式。要查阅可使用培训积分购买的 课程的列表, 请访问 [http://education.dellemc.com](http://education.dellemc.com/). 您购买的培训学分只能用于 Dell EMC 教育服务 所提供的培训。例如,培训学分不能用于有关第三方软件产品和服务的培训。您可以使用培训 学分购买 Dell EMC 教育服务培训课程的期限为十二 (12) 个月。除非适用法律另有规定,否则 所有培训课程均必须安排在订单表上购买服务之日起适用的 12-个月期满之前。购买后,Dell EMC 将向您提供有关 12-个月订购期限的开始和结束日期的信息,在此期间您需要使用您的培 训学分来兑换您的 Dell EMC 教育服务。Dell EMC 向您提供 Dell EMC 教育服务培训以交换您 购买的培训学分,在您购买培训学分之日起 12-个月后,即使您未使用培训学分购买任何 Dell EMC 教育服务培训, 仍会被视为满意。

#### *Dell EMC* **人员配备**

Dell EMC 将配备合适的 Dell EMC 人员来执行上文"项目范围"部分明确规定的服务。

### **客户职责**

客户应及时向 Dell EMC 提供办公用品、设施、设备、协助、合作、来自客户高级职员、代理和 员工的完整且准确的信息与数据、配置恰当的计算机产品和网络连接,这对于执行本文档中规 定的服务至关重要。客户负责确保在本服务开始前所有客户数据均已备份。对于与本服务相关 的任何数据丢失、无法访问或数据不可恢复情况,Dell EMC 概不承担任何责任。

以下是客户的附加责任:

- 根据需要为 Dell EMC 服务人员(或授权代理)安排适当的系统维护时间段, 以便开展设备 准备工作。
- 为实施团队、所有供应商和第三方提供必要的技术支持。

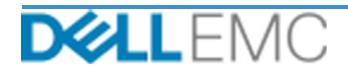

- 负责解决所有网络连接、性能和配置方面的问题。
- 提供至少一位具有系统管理职责和相应系统/信息访问权限的技术联系人。
- 在本服务开始前,确保所有环境、技术和操作要求均得到满足。
- 在 Dell EMC 正常工作时间内或双方商定的其他时间,根据执行服务的需要,让 Dell EMC 人 员会见客户的主题专家以及访问客户的系统和网络(包括但不限于远程系统/网络访问)。
- 确保已在服务启动前备份所有客户数据。对于与本服务相关的任何数据丢失、无法访问或数 据不可恢复情况,Dell EMC 概不承担任何责任。
- 在服务开始前确保工作现场已准备就绪。

### **服务日程安排**

除非双方另有书面协议,否则本服务预期将于 Dell EMC 接受并批准客户的服务订单后两 (2) 周 内开始提供。

自 Dell EMC 开具发票之日算起,客户可享受此处所述服务的期限为十二 (12) 个月(以下简称 "服务期限")。除非 Dell EMC 另有规定, 此服务将于服务期限的最后一日自动过期, 在 Dell EMC 和客户遵守适用法律的前提下,如果本规定与授权购买这些服务的客户主协议相冲突,则 该类主协议的内容优于本服务描述, 须以主协议内容为准。不论客户获得的任何描述本服务的 报价单或发票上规定了多少时间或小时数,完成本服务描述中所述范围内的服务并向客户交付 交付成果(如适用),即视为已履行本服务的全部内容。除非 DELL EMC 与客户之间另外达成 协议,在任何情况下,客户都无权获得本服务未使用部分的补偿或退款,在 Dell EMC 和客户遵 守适用法律的前提下,如果本规定与授权购买这些服务的客户主协议相冲突,则该类主协议内 容优于本服务描述, 须以主协议内容为准。

### **服务范围更改**

对服务、日程安排、费用或本文档的任何更改都必须由 Dell EMC 和客户双方达成书面协议。根 据此类更改范围的不同,Dell EMC 可能要求双方撰写一份单独的工作说明书,其中详细规定了 更改内容、所提议更改对费用和日程安排带来的影响,以及其他相关条款。

### **服务范围例外情形**

Dell EMC 将仅负责执行本文档中明确规定的服务。所有其他服务、任务和活动都被视为超出 范围。

客户负责确保 Dell EMC 有权访问的任何系统持续运行最新版本的防病毒应用程序,并扫描所有 交付成果和交付时所使用的媒介。客户应采取合理的数据备份措施,尤其应在 Dell EMC 在客户 生产系统中执行任何补救、升级或其他工作之前,提供每日备份流程并备份相关数据。如果

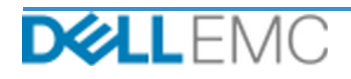

Dell EMC 应为数据丢失负责, 且现有协议或本文档未排除此类责任, 则在发生数据丢失时, Dell EMC 将仅负责执行恢复数据(如果客户妥善备份数据, 此类数据将逐渐增加) 所需的常规 工作。

#### **固定投标服务费及开具发票明细**

本文档所述的服务在服务提供商的正常营业时间内(当地时间周一至周五上午 8:00–下午 6:00, 服务提供商和当地节假日除外)连续提供。但是,鉴于所执行服务的性质(例如现场硬件部署), 部分服务可能需要服务提供商安排日程,以便在正常营业时间之外提供此类服务。

本文档中所述的服务执行固定价格,具体费用已在适用的服务提供商报价中载明。

本服务将采用服务提供商的标准交付模式,可能包括现场和/或异地服务交付。如果客户要求提 供不同的交付模式,则可能会依照本文档中的"服务范围更改"部分修改费用、支出、工作范 围和/或日程安排。如果客户未依照"服务范围更改"部分授权此类更改,则服务提供商和客户 同意,相关服务将使用服务提供商的标准交付模式。(不适用于禁止异地服务交付的美国政府 或美国州级项目。)

发票在服务提供商收到并批准客户的采购订单后开具。

对于因服务更改或例外情况而产生的相关额外费用,客户授权服务提供商开具发票,且客户应 予以支付。

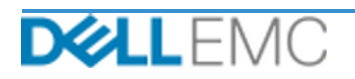

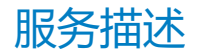

#### 专业服务条款和条件

本文档是在下面的相应销售描述中所定义的客户("客户")与销售订单上指定的适用的 Dell EMC 销售实体 ("Dell EMC")之间达成的协议,规定了业务 参数以及与客户请求 Dell EMC 提供的服务有关的其他事宜。

Dell EMC 直接向客户销售:本文档及其中详细描述的服务的履行事宜受以下条款和条件约束: (i) 客户与 Dell EMC 之间最新签署的适用专业服务协议 现有协议之间发生冲突,则应以本文档为准。

Dell EMC 授权经销商向客户销售:如果通过 Dell EMC 授权经销商购买了本《服务简述》中详细描述的服务,则本文档仅用于提供说明和信息,不构 成您与 Dell EMC 之间的合同关系,也不规定任何权利或义务。此类服务仅受您与 Dell EMC 授权经销商之间的协议约束。Dell EMC 已允许 Dell EMC 授 权经销商向您提供本文档。Dell EMC 授权经销商可能会与 Dell EMC 做出相关安排, 由 Dell EMC 代表经销商履行全部或部分服务。

Dell EMC 向 Dell EMC 授权经销商销售:本文档及其中详细描述的服务履行事宜受以下条款和条件约束:(i) 您 ( 简称"合作伙伴" ) 与 Dell EMC 之间签 署的产品和服务订购协议中指定的专业服务条款和条件;或者 (ii) 合作伙伴与 Dell EMC 之间签署的适用独立专业服务协议(简称"PSA")(如果有)中 指定的条款和条件,假如前述两项协议同时存在,则应以生效日期较晚的文档为准;或者 (iii) 假如不存在前述协议,则以下面指定的 Dell EMC 专业服 务标准条款和条件为准。合作伙伴确认并同意:(a)其就本文档中详细描述的服务与客户(简称"终端用户")达成的协议不是 Dell EMC 的合同;(b)除非 Dell EMC 以书面形式明确同意,否则合作伙伴无权要求 Dell EMC 遵守任何承诺,并且不得代为做出任何承诺;(c) 终端用户不是本文档或 Dell EMC 与 合作伙伴之间任何其他协议的第三方受益人;(d) 本文档提及的"客户"都是指购买服务的合作伙伴;以及 (e) 服务是否由 Dell EMC 提供视合作伙伴的义<br>务而定,合作伙伴向其终端用户提供服务时,该义务可能也适用于此类终端用户。合作伙伴应确保此类终端用户遵守此类义务(如果适用)。假如终端 用户未遵守此类义务而导致 Dell EMC 未能履行其义务,则 Dell EMC 对此概不负责。假如本文档与前文的 (i) 和 (ii) 中引用的协议发生冲突,则应以本文 档为准。

本文档受以下条款和条件约束。

1.1 期限;终止。本文档于以上"服务时间安排"部分中指定的日期开始生效,除非因违反规定而终止,否则将按照其条款继续有效。如果任何一方涉嫌违反本 文档的重要规定,则另一方应以书面形式通知该方。自收到此类通知之日起,接收方应在三十 (30) 天内做出整改 ( 简称"整改期" )。如果通知的接收方未能 在此整改期内进行有效整改,则通知的发送方可以选择发送一份书面终止通知,该通知应在收到时立即生效。

码的部分,Dell EMC 向客户授予非专有、不可转让、不可撤销的 (除非违反本文档的规定 ) 永久权利,以出于本协议约定的客户内部业务运营目的使用 和复制此类交付成果并制作衍生作品(没有再授权的权限)。此部分中授予的许可不适用于:(a) 客户提供的材料;以及 (b) 许可的任何其他 Dell EMC 产品或项目,或者按照单独的协议提供的产品或项目。"交付成果"指的是由 Dell EMC 在履行本文档规定之义务的框架内向客户交付的任何报告、分析报 告、脚本、代码或其他工作成果。

1.2.1 客户提供的材料。对于客户向 Dell EMC 提供的用于执行"服务"的材料,客户并未放弃任何权利。按照其中的客户所有权(如下定义),客户向 Dell EMC 授予非专有、不可转让的权利, 以允许 Dell EMC 在使客户受益而履行本简述规定之义务的前提下使用此类材料。

面, Dell EMC 不应受到任何限制;或者在 Dell EMC 履行对客户的保密义务的前提下, Dell EMC 在使用"交付成果"或为任何其他项目执行类似"服务"方面 不应受到任何限制。"**所有权**"指的是其中一方的所有专利、版权、商业秘密、方法、创意、概念、发明、专有技术、技术或其他知识产权。

,<br>1.3 <u>机密信息</u>;公布。"**机密信息"**指的是任何以"机密"、"专有"或其他类似词语标记的信息;任何可断定为具有机密性质的信息;或任何在口头披露时被<br>指定为机密信息,又在披露后的两 (2) 周之内予以汇总、进行适当标注并以有形形式提供的信息。机密信息不包括:(i) 接收方合法占有且之前不对披露 方承担任何保密义务的信息;(ii) 众所周知的信息;(iii) 由没有保密限制的第三方以合法方式提供给接收方的信息;或(iv) 接收方在未参考披露方机密信 .<br>息的情况下独立开发出来的信息。双方均应 (a) 仅出于行使或履行本简述规定之权利或义务的目的使用另一方的机密信息;并且 (b) 对于另一方披露的任 何机密信息,从披露之日起到其后的三(3)年内,应以等同于接收方用于保护自己具有相似性质和重要性的信息的谨慎程度(且应尽合理谨慎义务)来<br>保护这些信息,以防将其泄露给第三方;以下相关信息除外:(1) Dell EMC 为提供"服务"而可能需要访问的客户数据,即使上面指明的例外之一适用, 也应将此类数据视为机密信息;以及 (2) 构成、包含或揭露 (全部或部分) Dell EMC 所有权的机密信息,接收方在任何时候都不得披露此类信息。尽管 .<br>有以上规定,接收方在以下情况下可披露机密信息:(a) 为根据本简述履行义务或行使权利而向关联机构(如下定义)披露机密信息,前提是此类关联<br>机构遵守前面的规定;并且(b)披露的范围符合法律要求(假定接收方已及时向披露方提供通知)。"**关联机构**"指的是控制相关实体的法律实体,或是 由相关实体控制或与相关实体处于共同"控制"之下的法律实体。"控制"意味着拥有 50% 以上的表决权或所有者权益。未经另一方的书面批准(不得无理 拒绝该批准),各方均不得(并且也不得授权或协助他人)发起、制作、发表或发布以任何方式与本文档有关的任何书面宣传、新闻发布、市场营销宣

传品、其他出版物或公开声明。

1.4 付款。客户应在 Dell EMC 发票日期后三十 (30) 天内以 Dell EMC 发票的相同币种全额支付 Dell EMC 发票金额, 逾期须至少按每月 1.5% 的利率支 付利息,但利率最高不得超出法律允许的水平。除根据本框架合同应付的费用外,客户应向 Dell EMC 支付或偿还因客户采购订单而产生的所有增值税 (VAT)、销售税、使用税、消费税、预扣税、个人财产税、商品和服务税以及其他税费和关税,但不包括基于 Dell EMC 净收入的税费。如果要求客户预 扣税费,则客户应通过以下电子邮件地址将任何预扣税收据转发给 Dell EMC: tax@emc.com。

在1999年12月20日,1999年12月20日,1999年12月20日,1999年12月20日,1999年12月20日,1999年12月20日,1999年12月<br>确指明并且在适用法律允许的最大范围内,否则 Dell EMC(包括其供应商)不以书面或口头形式做出任何其他明示担保,并拒绝所有暗示担保。在 适用法律允许的范围内,明确拒绝作出所有其他担保,包括但不限于对适销性、特定用途适用性、所有权或非侵权性的暗示担保,以及由法令、法 律实施、交易过程或履约过程或行业惯例产生的任何担保。

1.6 责任限制。对于以下因根据本文档或本框架合同提供的服务而引起的任何形式的任何索赔, Dell EMC 的全部责任以及客户可获得的唯一补救应 该限制为经证明因 Dell EMC 单方疏忽造成的直接损害,且金额不超过客户为本框架合同提供的服务向 Dell EMC 支付的价格。除关于侵犯 Dell EMC 知识产权的索赔外,对于任何特殊、续发性、惩罚性、偶然或间接损害(包括但不限于利润损失、收入损失、数据丢失和/或无法使用),各 方均不对另一方承担任何责任,即使已被告知存在此类损害的可能性也不例外。

1.7 其他。根据本简述,就各方面而言,各方均应是独立的立约人。本简述中的任何内容均不意味着为任何一方构成另一方的代理人或代表,或者双方 国法律 (包括美国出口法律) 的贸易转移行为。对于发生在美国境内的交易, 本文档受马萨诸塞州的法律管辖; 对于发生在美国境外的交易, 本文档受 Dell EMC 实体所在国家/地区的法律管辖,但不包括任何冲突的法律规则。联合国国际货物销售合同公约不适用。

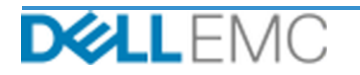

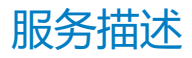

# **附录 A**

## **补充部署服务**

补充部署服务是额外的部署服务,可补充新部署或补充已部署的 Dell EMC 解决方案。以下补充部署 服务作为上面提到的 ProDeploy Enterprise Suite 产品的附加服务出售:

**PS-PDPAD-VPXSTGDP - ProDeploy Plus Add-On for VPLEX Storage Array Module**

本服务对现有部署的 VPLEX 环境中的一个额外的存储阵列进行规划、设计和集成。

本服务包括以下组件(不得超过列出的值):

- Dell EMC 存储阵列数量:1
- Dell EMC 存储阵列端口:8
- 导入的存储设备/LUN:100

在实施本服务的这一部分期间,Dell EMC 将:

- 按照本文档中的规定在客户的环境中进行实施。
- 验证安装和/或配置结果。

#### **PS-PDPAD-VPXSRVDP - ProDeploy Plus Add-On for VPLEX Servers Module**

本服务对现有部署的 VPLEX 环境中的多达 4 个附加主机进行规划、设计和集成。

本服务包括以下组件 (不得超过列出的值) :

- 现有 VPLEX 主机: 4
- 每台主机发现的 VPLEX 卷: 4

在实施本服务的这一部分期间,Dell EMC 将:

- 按照本文档中的规定在客户的环境中进行实施。
- 验证安装和/或配置结果。

#### **PS-PDPAD-VPXMTMDP - ProDeploy Plus Add-On for VPLEX Metro Module**

本服务规划、设计两个 Dell EMC VPLEX 系统并将其集成到 Metro-Plex 中。

本服务包括以下组件(不得超过列出的值):

- 验证以下 VPLEX 组件的安装和配置:
- 配置 Metro-Plex。

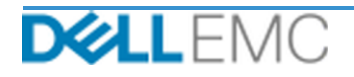

- 验证安装和/或配置结果。
- 向客户提供适用的文档。
- 执行基本的产品"知识传授"以便让客户熟悉所实施的 VPLEX, 在此过程中演示安装到客户 环境后的正常运行情况。

#### **PS-PDPAD-VPXMTSDP - ProDeploy Plus Add-On for VPLEX Metro Solution**

本服务针对复杂的 Metro 群集环境提供必要的体系结构规划、设计和配置。必须为所有 Metro 群集 合约提供本服务。

本服务包括以下组件(不得超过列出的值):

● VPLEX Metro 群集: 1

- 制定包括关键路线事件和里程碑的《项目计划》大纲。
- 审查客户收集和提供的有关主机和存储环境的信息。
- 设计合作解决方案。
- 将所提议的体系结构记录在《配置指南》中。
- 完成解决方案设计验证。
- 向客户提供适用的文档。
- 召开启动会议,审查项目范围、期望、沟通计划和所需资源的可用性。
- 验证以确保环境满足所有硬件和软件要求。
- 召开部署审核会议。
- 验证现有 VPLEX 环境,其中包括:
	- VPLEX 群集。
	- 已在使用 VPLEX 卷的主机。
	- 存储阵列。
- 配置 Metro 群集。
- 为客户执行《测试计划》中的测试。
- 配置 Dell EMC 呼叫总部功能。
- 完成解决方案部署验证。
- 完成并交付《配置指南》。

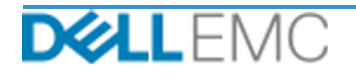

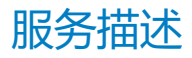

• 完成并交付《测试计划》。

#### **PS-PDPAD-VPXMTPTDP ProDeploy Plus Add-On for VPLEX MetroPoint Solution**

本服务在受支持的 VPLEX 和 RecoverPoint 环境中规划和支持 MetroPoint 功能。本服务的目标是执 行必要的步骤,以便正确设计和配置客户当前的 MetroPoint 基础架构,并在完成后验证配置。在合 作结束时, 将为客户提供一次简短的知识传授服务。

本服务包括以下组件 (不得超过列出的值):

• VPLEX Metro 群集:1

在实施本服务的这一部分期间, Dell EMC 将:

- 配置 Metro 群集。
- 为客户执行《测试计划》中的测试。
- 配置 Dell EMC 呼叫总部功能。
- 完成解决方案部署验证。

Copyright © 2019 Dell Inc. 或其附属机构。保留所有权利。Dell、EMC、Dell EMC 及其他商标 是 Dell Inc. 或其附属机构的商标。其他商标归其各自拥有者所有。

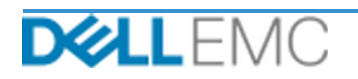